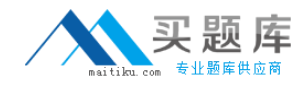

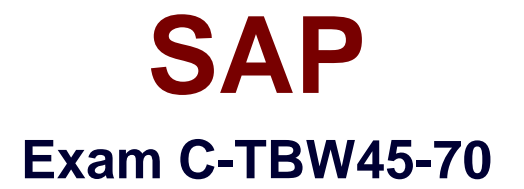

# **SAP Certified Application Associate- Business Intelligence with SAP NetWeaver 7.0**

**Version: 6.0**

**[ Total Questions: 80 ]**

[http://www.maitiku.com QQ:860424807](http://www.maitiku.com)

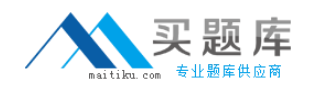

# **Question No : 1**

Organizations that are 'data rich, but information poor' might gain from the business knowledge discovered through data mining. Which of the following are true regarding data mining? (Choose three)

**A.** Clustering is a data mining method.

**B.** Data mining is an analytical approach that looks for hidden information patterns in large databases.

**C.** Data mining can easily analyze historical information, but is unable to predict future trends.

**D.** Regression analysis is a data mining method.

**E.** ETL (Extraction, Transformation and Loading) is a data mining method.

# **Answer: A,B,D**

# **Question No : 2**

The APD (Analysis Process Designer) in SAP NetWeaver BI provides a mechanism for reading data from a source and then transferring the analytical results back out to a data target. In this scenario, which of the following are possible data targets of the APD? (Choose two)

- **A.** Standard DataStore Objects
- **B.** VirtualProviders
- **C.** Meta Data Repository
- **D.** DataStore Objects for direct update
- **E.** InfoObject master data tables

# **Answer: D,E**

# **Question No : 3**

The design mode of the BEx Analyzer allows you to: (Choose two)

**A.** Add your own navigation controls such as drop down lists and check boxes.

**B.** Add in your own broadcast scheduling options so users receive the workbook by email and in their SAP NetWeaver Portal role.

**C.** Insert results from other data providers into the same workbook.

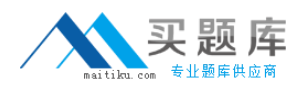

**D.** Access a toolbox of predefined macros that can automate common tasks.

# **Answer: A,C**

# **Question No : 4**

A BEx Analyzer workbook can be based on which of the following? (Choose three)

- **A.** A Query
- **B.** A Query view created with the BEx Analyzer
- **C.** An InfoProvider
- **D.** A BEx Report created with the Report Designer

**Answer: A,B,C**

# **Question No : 5**

If two queries are inserted into the same worksheet in a workbook, which of the following is a potential conflict?

**A.** The results for one query could affect the results for the other query.

**B.** The first query on the worksheet is the only query accessible by the user.

**C.** If the user drills down in the first query, the query result could possibly extend into the area occupied by the second query.

**D.** The security settings of the first query would override the security settings of the second query.

# **Answer: C**

# **Question No : 6**

One of your customers needs to know the BEx Broadcaster options for sending static snapshots of data. What would you tell them? (Choose three)

- **A.** For workbooks, send as E-Mail as a Zip File.
- **B.** For a web template, send as 'Independent HTML File'.
- **C.** For a web template, send as 'HTML with Separate MIME Files' as a Zip File.

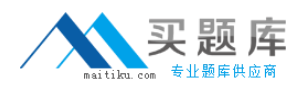

**D.** For a web template, send as an 'Online Link'.

# **Answer: A,B,C**

# **Question No : 7**

Which of the following statements best describe the benefit of using data bursting as a broadcasting distribution type? Data Bursting: (Choose two)

- **A.** Allows you to broadcast report results to large numbers of non-SAP users via email.
- **B.** Provides an easy way to improve the performance of all web-based BEx reports.
- **C.** Provides an effective way to manage security across all BEx reports.
- **D.** Allows you to broadcast user-specific results based on master data.

#### **Answer: A,D**

# **Question No : 8**

Your client is interested in the various formats used to distribute BI information. Which of the following formats are available? (Choose three)

- **A.** Precalculated XML file with separate MIME files.
- **B.** Precalculated BEx Analyzer Workbooks.
- **C.** Precalculated MHTML file.
- **D.** Online links to current data.
- **E.** Precalculated DOC file with separate MIME files.

# **Answer: B,C,D**

# **Question No : 9**

Valid BI source objects for the BEx Broadcaster include: (Choose three)

- **A.** Queries
- **B.** iViews
- **C.** Workbooks
- **D.** Value Sets

# **E.** Reports created with the Report Designer

# **Answer: A,C,E**

**Question No : 10**

Valid BEx Broadcaster distribution types include: (Choose two)

**A.** Archive object

**B.** Email

**C.** CSV file

**D.** Printer

**Answer: B,D**

**Question No : 11**

Characteristic value variables...

**A.** ...are created in the query definition and are therefore only available in that query definition.

**B.** ...are created for a characteristic in the query definition and are available for all query definitions of the same InfoProvider.

**C.** ...are created for a characteristic in the query definition and are available for all query definitions of InfoProviders containing this characteristic.

**D.** ...can be created for global use on an InfoProvider level, and can be created for local use in the query definition.

**Answer: C**

**Question No : 12**

Why are variables used in queries? (Choose three)

- **A.** To limit the scope of a report and improve performance.
- **B.** To improve the reliability of the results.
- **C.** To limit the scope of a report and make it more targeted to a user or group of users.

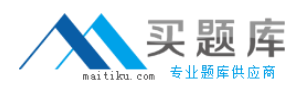

**D.** To reduce the number of query definitions by having one query satisfy the needs of many users.

# **Answer: A,C,D**

# **Question No : 13**

Which of the following are valid navigation steps in reporting in SAP NetWeaver BI? (Choose three)

- **A.** Swap one characteristic with another.
- **B.** Filter on a specific characteristic value.
- **C.** Return to Start.
- **D.** Sum and Filter.

# **Answer: A,B,C**

# **Question No : 14**

Where can variables be created? (Choose two)

- **A.** In the query definition where they are needed.
- **B.** In the BEx Web Application Designer, in the "Data Provider" field.
- **C.** While using a web browser to view query results.
- **D.** When defining exceptions and conditions.

# **Answer: A,D**

# **Question No : 15**

Which of the following statements regarding BEx Query Designer are correct? (Choose three)

**A.** Before defining a formula, you must ensure you have already created any restricted key figures that will be referenced in the formula.

**B.** You can only drag and drop multiple characteristics into the query definition if they come from the same dimension.